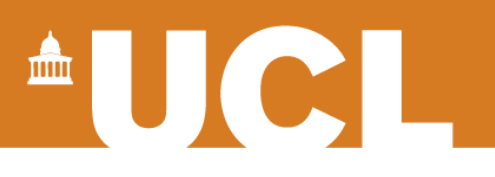

## **Introduction to Disease Modelling** and some advanced techniques

**Fabian Sailer** (f.sailer@ucl.ac.uk) Department of Primary Care & Population Health *7 th April 2017*

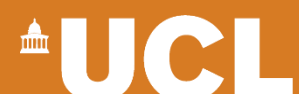

### **Acknowledgements**

This presentation presents independent research funded by the National Institute for Health Research School for Primary Care Research (NIHR SPCR).

The views expressed are those of the author(s) and not necessarily those of the NIHR, the NHS or the Department of Health.

**School for Primary Care Research**

**The National Institute for Health Research School for Primary Care Research (NIHR SPCR) is a partnership between the Universities of Bristol, Cambridge, Keele, Manchester, Newcastle, Nottingham, Oxford, Southampton and University College London.**

**Funded by National Institute for Health Research** 

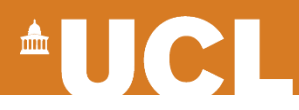

#### **What am I going to talk about?**

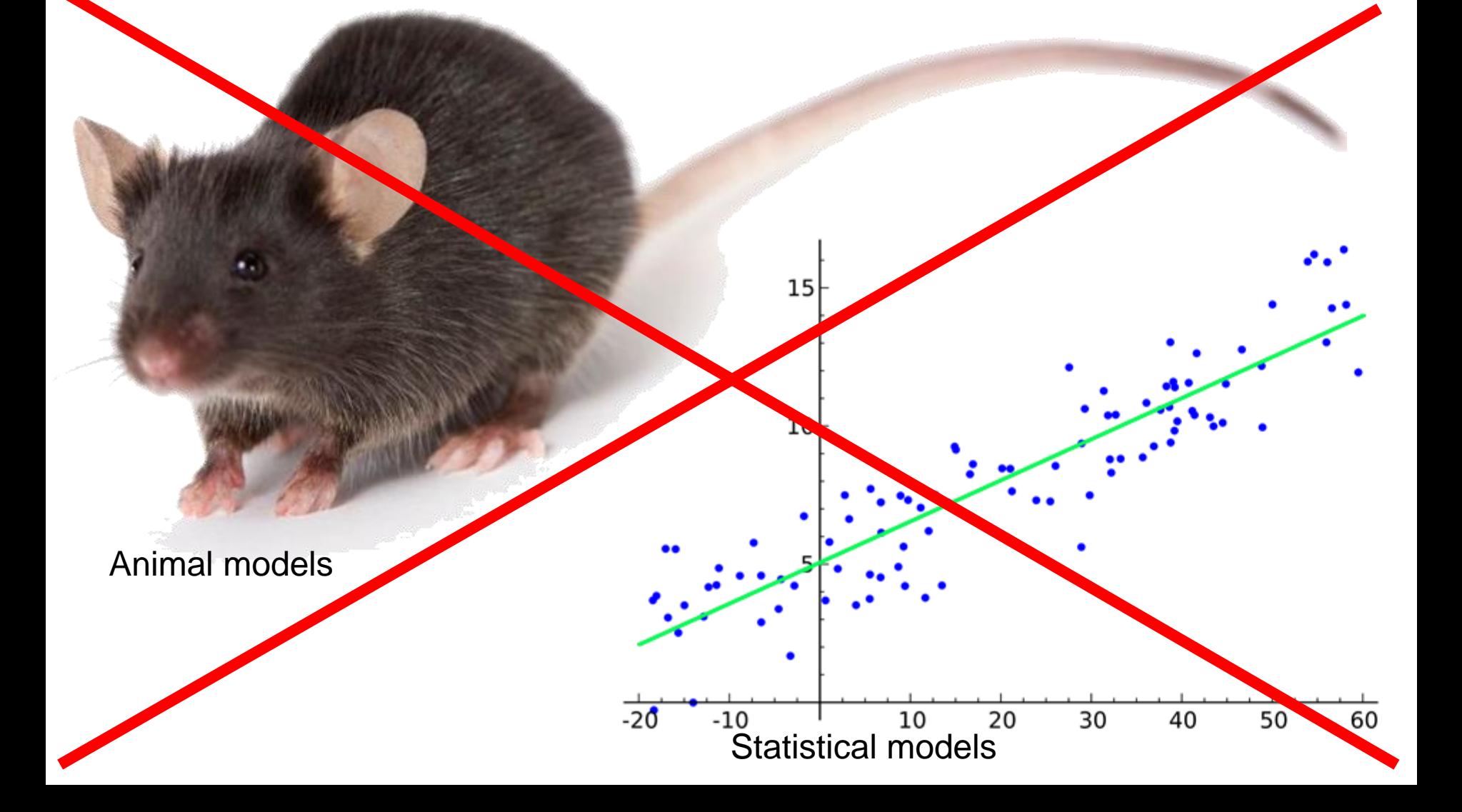

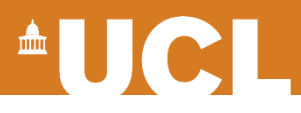

## **Why?**

- Inform public health interventions
	- Examine Cost-effectiveness
- Test "what if" scenarios

Doing a trial without actually conducting it

• Predicting the future

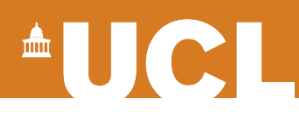

## **How to?**

- Software
	- TreeAge
	- WinBUGS
	- Arena

– …

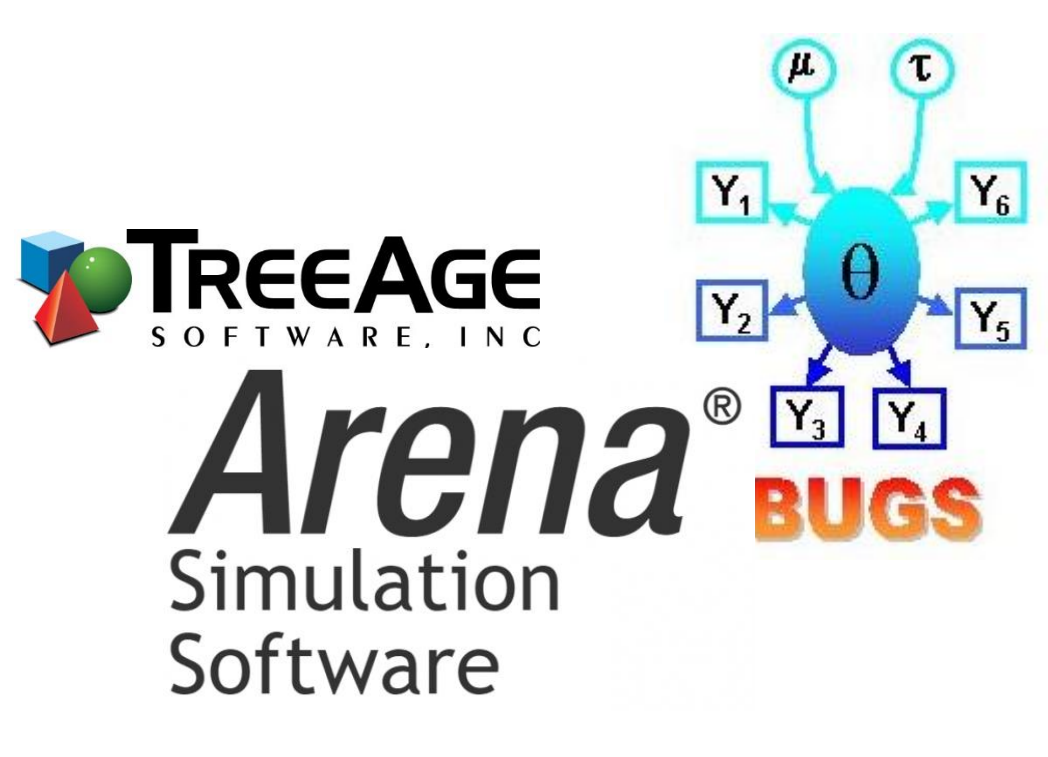

- DIY
	- MS Excel (or similar)
	- R

– …

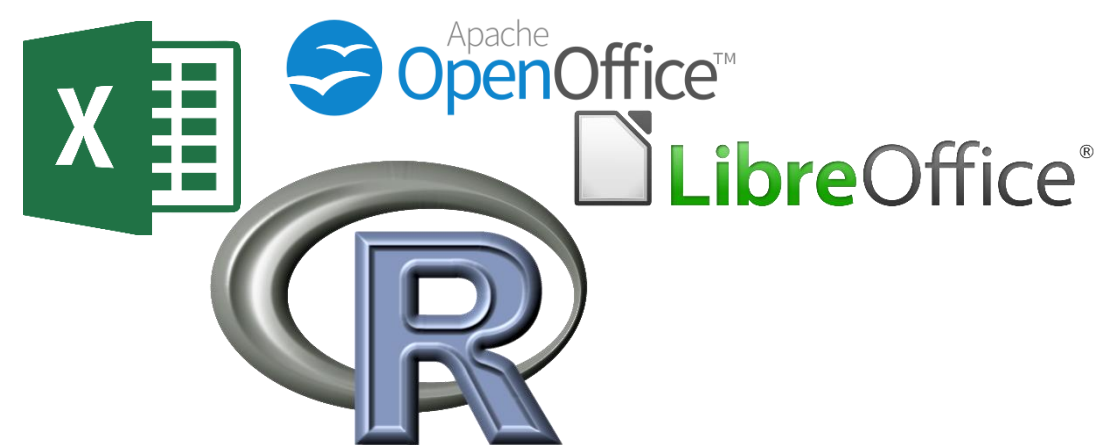

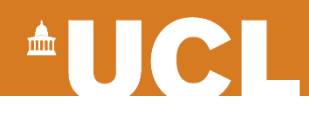

**Structure** 

- Decision node
- Chance node
- Outcome node

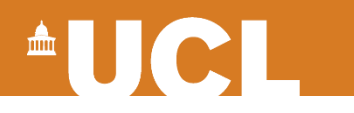

### **Decision Trees** Example

Treatment A

Treatment B

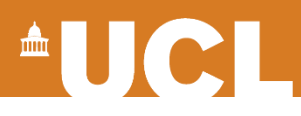

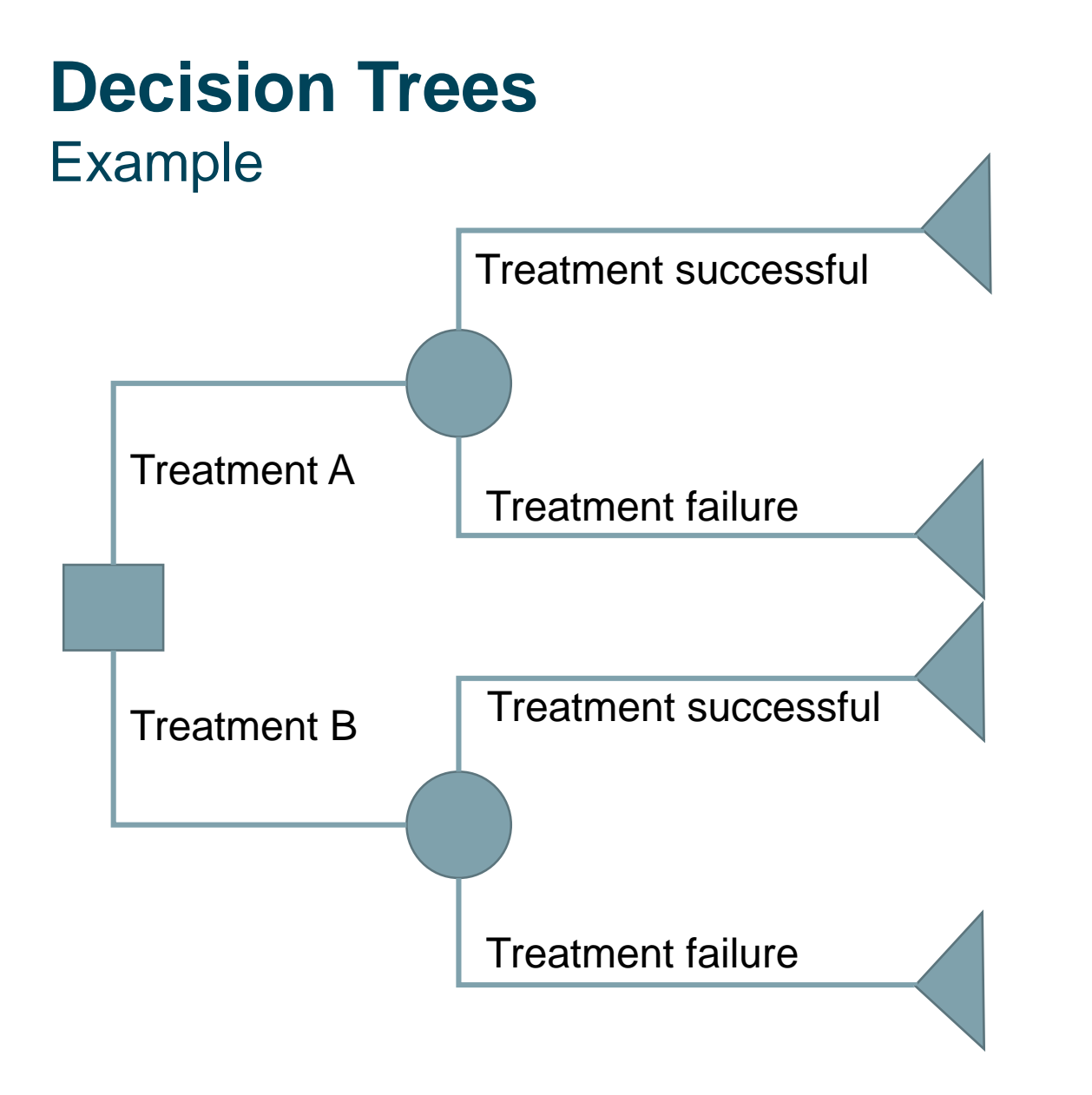

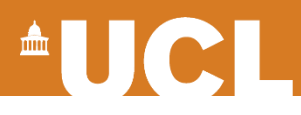

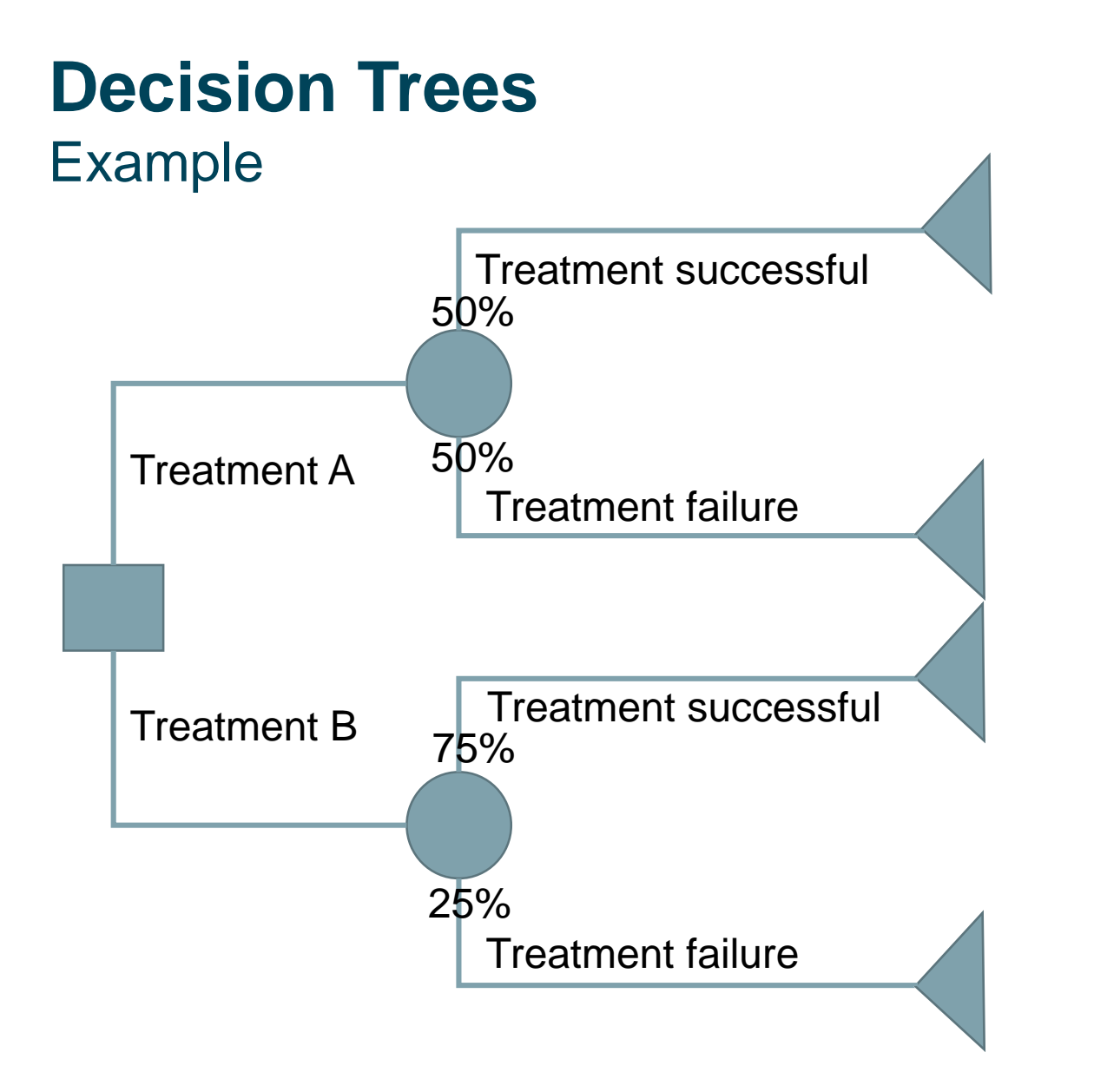

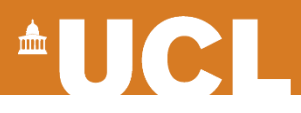

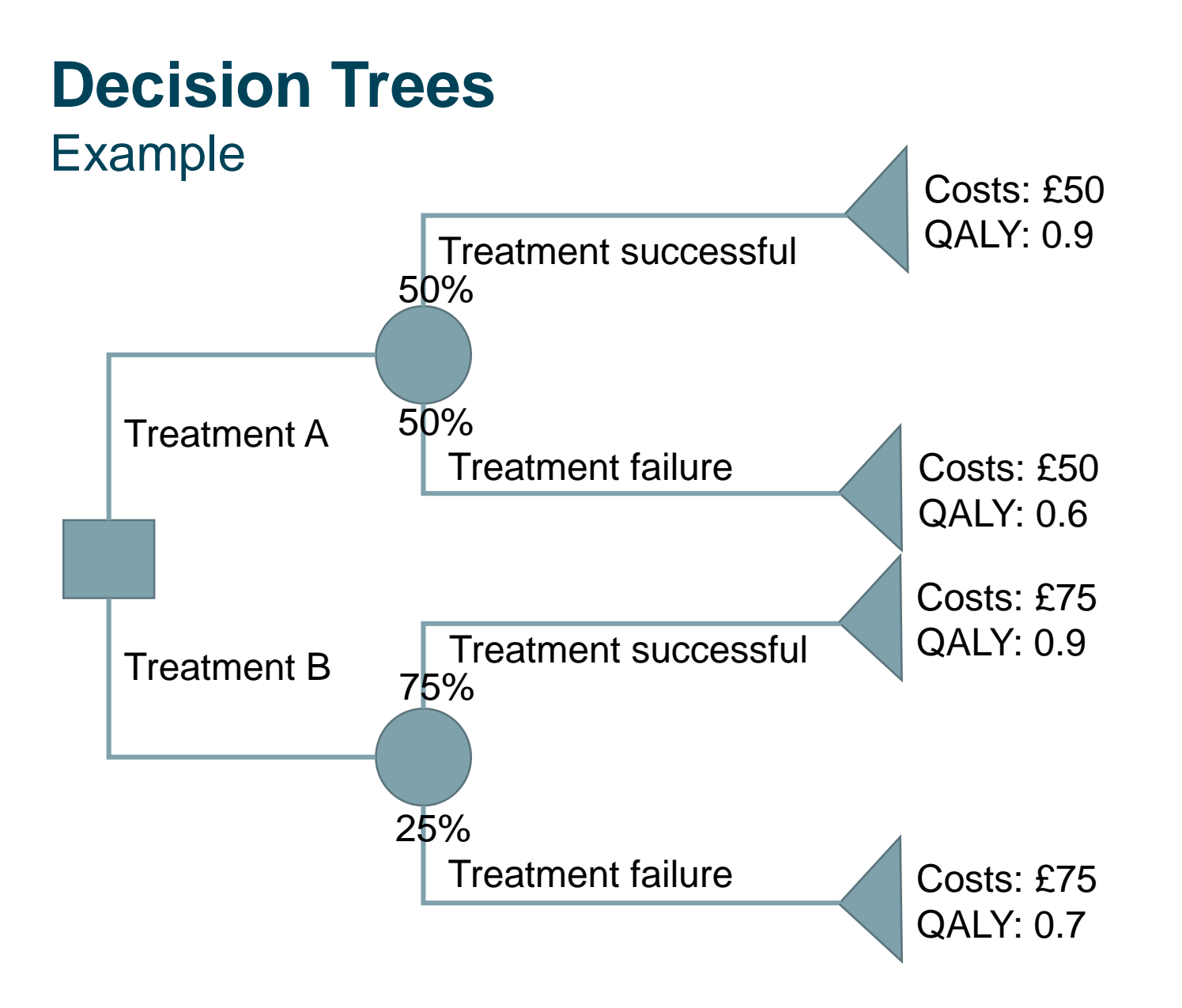

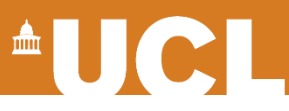

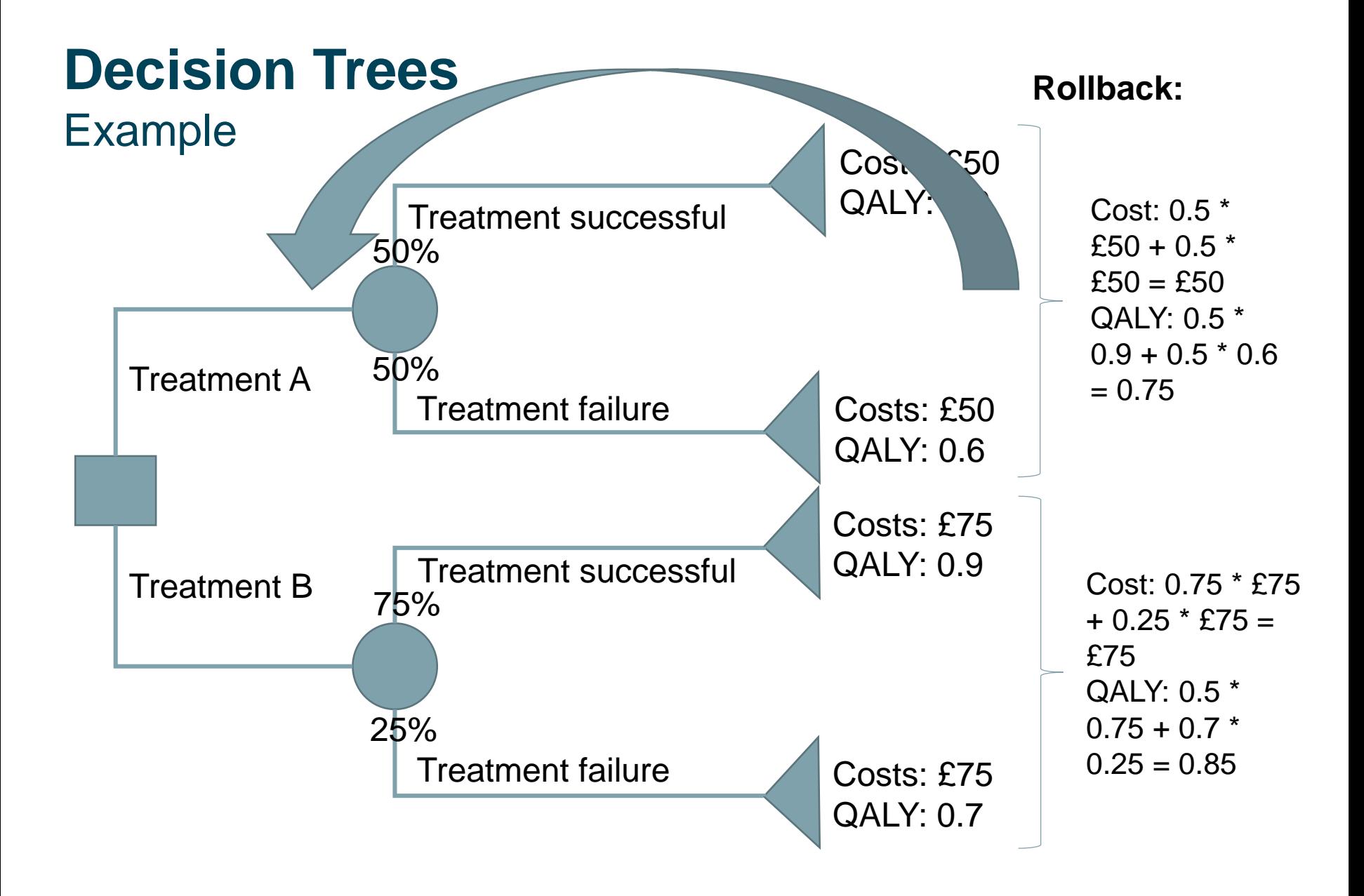

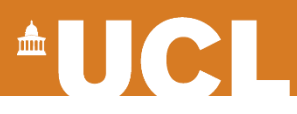

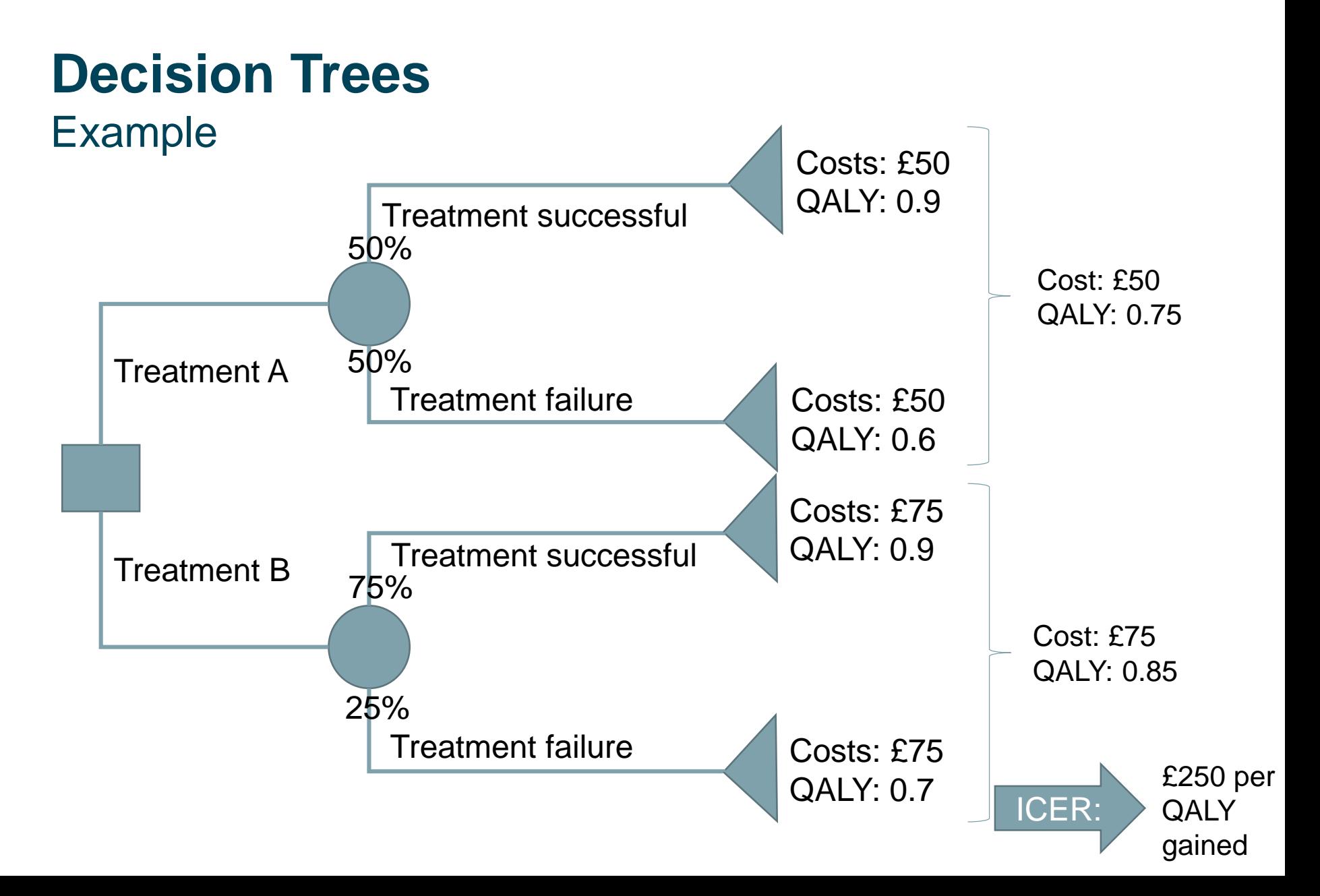

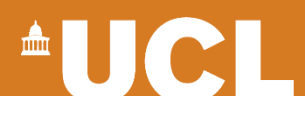

#### **Decision Trees** Detailed Example

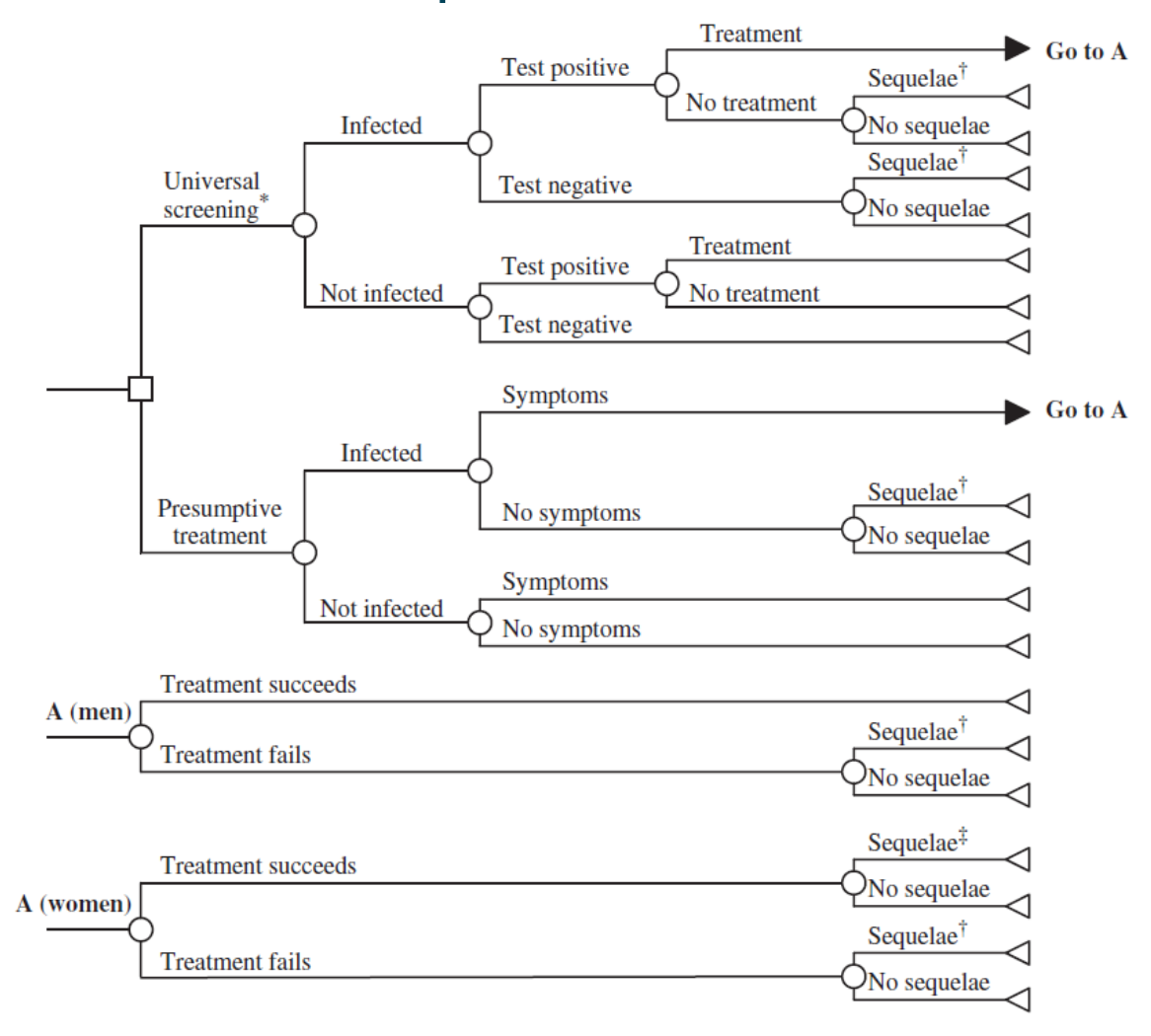

Kraut-Becher, J., et al. (2004). "Costeffectiveness of universal screening for chlamydia and gonorrhea in US jails." Journal of Urban Health-Bulletin of the New York Academy of Medicine **81**(3): 453-471.

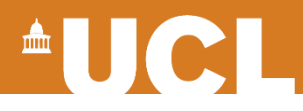

Field of Application

- Comparison of distinctive (but similar) interventions
- "Either or" decisions
- Once-only interventions
- No time component

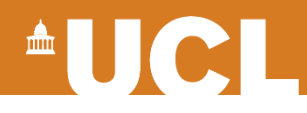

Advantages

- Fast calculations
- Easy to understand/ set-up

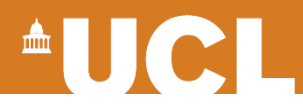

Disadvantages/ Limitations

- We need estimates for the whole tree
- Complicated diseases
- Recurrences
- Time

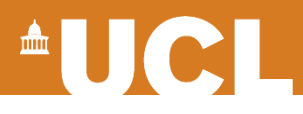

### **SIR Models**

- Individual-based vs **aggregated**
- Compartmental model
	- Susceptible Infectious Recovered
	- More sophisticated versions possible

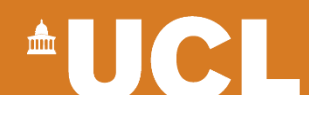

#### **SIR Models Structure**

- Health States
- Transitions

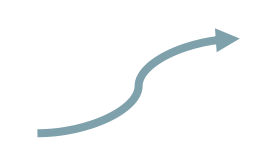

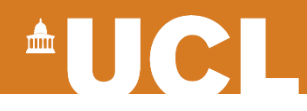

21 23 25 27 29 31 33 35

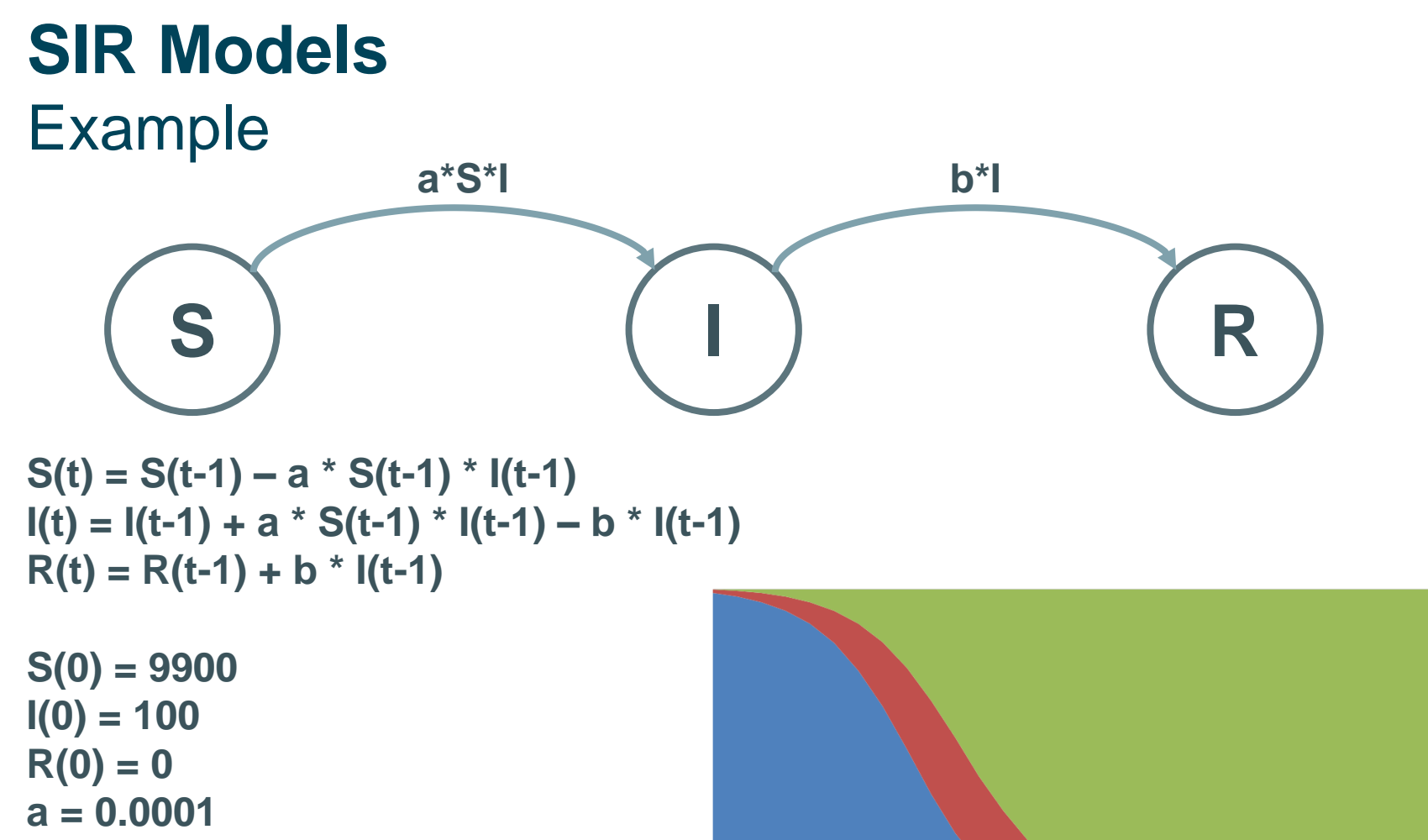

 $\mathbf{1}$ 

3

5

 $\overline{7}$ 

9

11 13 15 17 19

susceptible infected recovered

 $$ 

To compare interventions we would need to run the model twice with different input (e.g. different a for vaccination strategies)

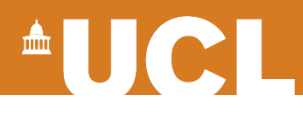

#### **SIR Models** Detailed example

HIV progression is divided into three stages of acute, chronic, and advanced, while HSV-2 infection is depicted by the three stages of primary infection, latent infection, and reactivation. Dual infection is characterized by nine stages according to each of HIV and HSV-2 stages.

> Abu-Raddad LJ, Magaret AS, Celum C, Wald A, Longini IM Jr et al. (2008) Genital Herpes Has Played a More Important Role than Any Other Sexually Transmitted Infection in Driving HIV Prevalence in Africa. PLoS ONE 3(5): e2230. doi:10.1371/journal.pone.0002230

## <sup>A</sup>UCI

#### **SIR Models** Detailed example

HIV and HSV-2 dually infected populations  $Z_{\alpha,\beta}(i)$ 

$$
\frac{dZ_{1,1}(i)}{dt} = g_{x_1} \Lambda_{BW}^{r(i)} - Y_1(i) + h_{i_1} \Lambda_{BW}^{l(i)} I_1(i) - \mu Z_{1,1}(i) - \sigma_{z_{i_1}} Z_{1,1}(i)
$$
\n
$$
\frac{dZ_{1,2}(i)}{dt} = h_{i_2} \Lambda_{BW}^{r(i)} - Y_1(i) + h_{i_1} \Lambda_{BW}^{l(i)} I_1(i) - \mu Z_{1,2}(i) - \sigma_{z_{i_2}} Z_{1,1}(i) - \sigma_{z_{i_3}} Z_{1,1}(i)
$$
\n
$$
\frac{dZ_{1,2}(i)}{dt} = h_{i_1} \Lambda_{BW}^{l(i)} I_2(i) + \pi_{z_{i_1}} Z_{1,1}(i) - \mu Z_{1,2}(i) - \sigma_{z_{i_2}} Z_{1,2}(i) - \pi_{z_{i_3}} Z_{1,2}(i) + \pi_{z_{i_3}} Z_{1,3}(i)
$$
\n
$$
\frac{dZ_{1,3}(i)}{dt} = h_{i_2} \Lambda_{BW}^{r(i)} I_3(i) + \pi_{z_{i_3}} Z_{1,2}(i) - \mu Z_{1,3}(i) - \sigma_{z_{i_3}} Z_{1,3}(i)
$$
\n
$$
\frac{dZ_{2,1}(i)}{dt} = g_{x_1} \Lambda_{BW}^{r(i)} I_3(i) + \pi_{z_{i_3}} Z_{1,2}(i) - \mu Z_{2,1}(i) - \sigma_{z_{i_3}} Z_{1,3}(i)
$$
\n
$$
\frac{dZ_{2,1}(i)}{dt} = g_{x_1} \Lambda_{BW}^{r(i)} I_3(i) + \pi_{z_{i_3}} Z_{1,2}(i) - \mu Z_{2,1}(i) - \sigma_{z_{i_3}} Z_{2,1}(i) - \pi_{z_{i_3}} Z_{2,1}(i)
$$
\n
$$
\frac{dZ_{1,2}(i)}{dt} = g_{x_1} \Lambda_{BW}^{r(i)} I_3(i)
$$
\n
$$
\frac{dZ_{2,1}(i)}{dt} = g_{x_1} \Lambda_{BW}^{r(i)} I_3(i)
$$
\n
$$
\frac{dZ_{2,1}(i)}{dt} = g_{x_1} \Lambda_{BW}^{r(i)} I_3(i
$$

Fully susceptible population

$$
\frac{dS(i)}{dt} = \mu N_0(i) - \mu S(i) - \Lambda_{HIV}^{S(i)} S(i) - \Lambda_{HSV-2}^{S(i)} S(i)
$$

HIV infected but HSV-2 susceptible populations  $Y_{\gamma}(i)$ 

Africa. PLoS ONE 3(5): e2230. doi:10.1371/journal.pone.0002230

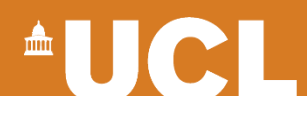

### **SIR Models** Field of Application

- Epidemic modelling
- Vaccination impact
- Overview vs. Detailled analyses

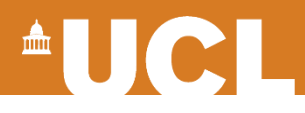

### **SIR Models** Advantages

- Broad fields of application
- Time component
- Existing frameworks

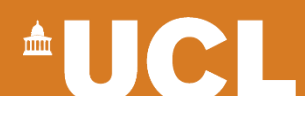

## **SIR Models**

Disadvantages/ Limitations

- Input
	- Backfitting might be neccessary
- Not very intuitive
	- Mathematical

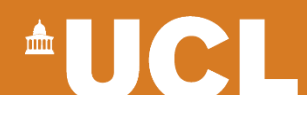

## **Markov Models**

- Compartmental model
- Markov property/ memorylessness

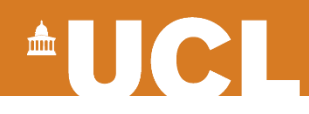

#### **Markov Models Structure**

- Health States
- Transitions
- Time sliced (= cycles)

<sup>A</sup>UCI

#### **Markov Models** Example

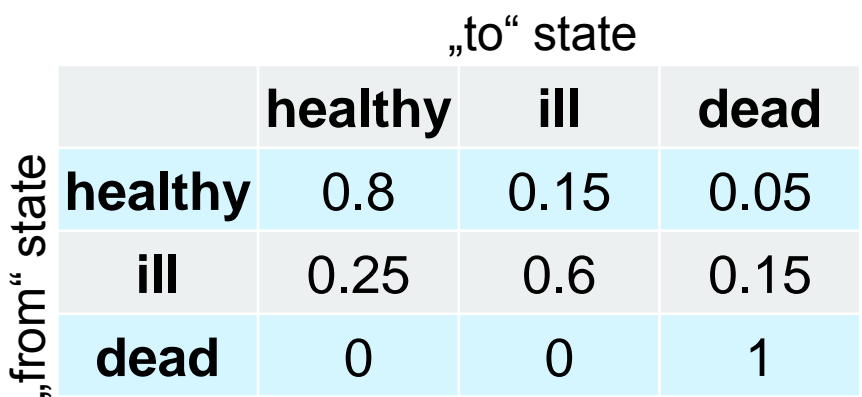

## Initital distribution :

- Healthy: 100%
- Ill: 0%
- Dead:0%

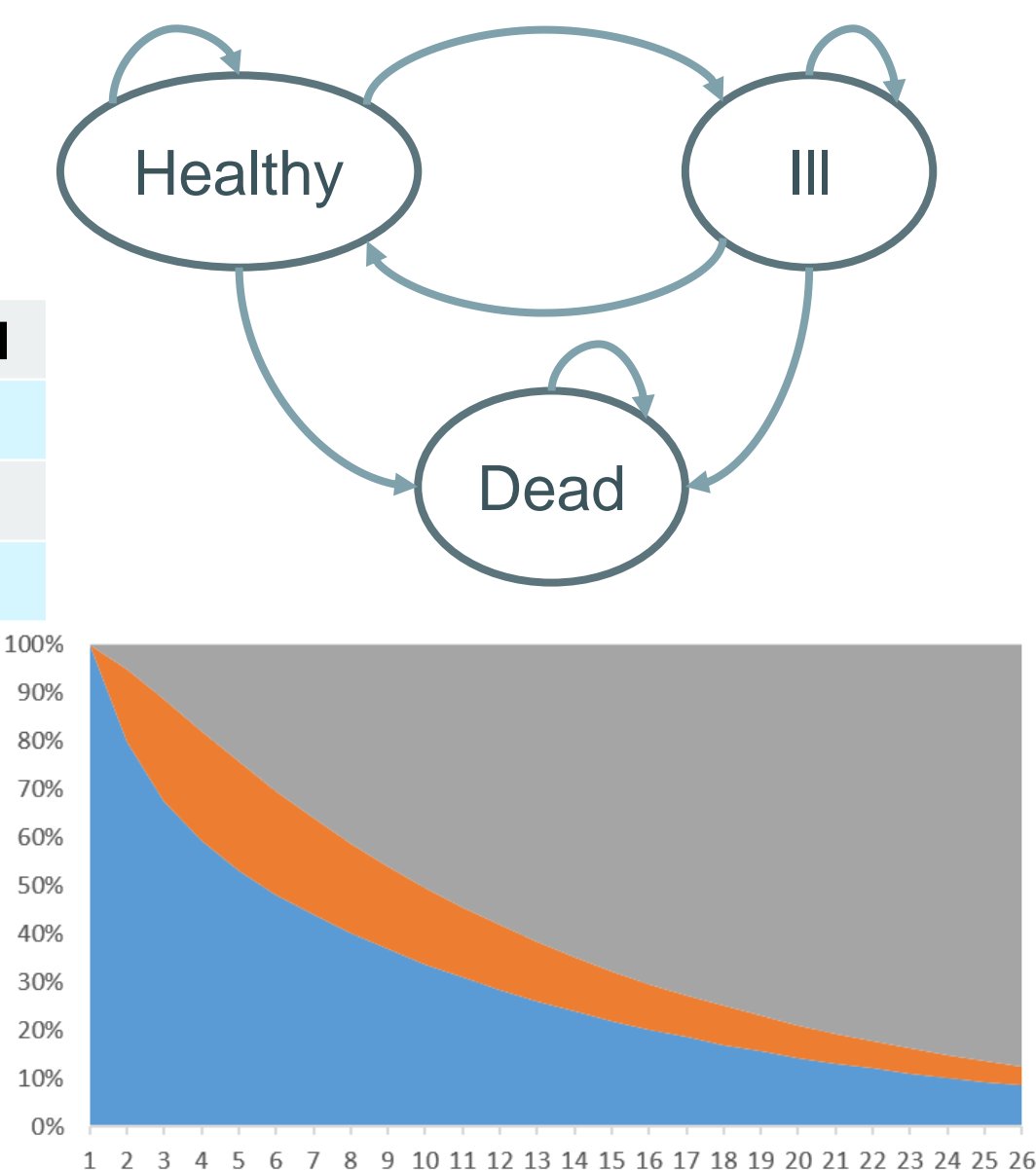

# $\blacksquare$

#### **Markov Models** Detailed Example

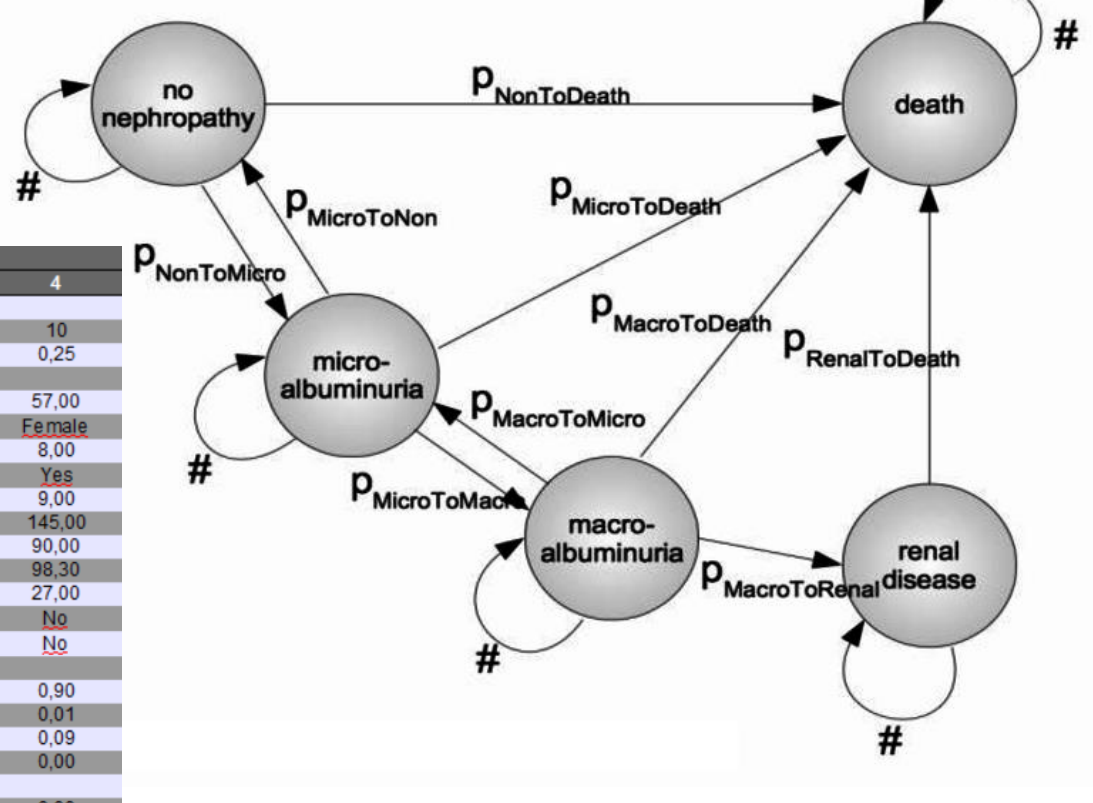

Unifying the Applications and Foundations of Biomedical and Health InformaticsJ. Mantas et al. (Eds.)IOS Press, 2016© 2016 The authors and IOS Press. All rights reserved.doi:10.3233/978-1-61499-664-4-115 Academic paper (PDF): PROSIT Open Source Disease Models for Diabetes Mellitus.

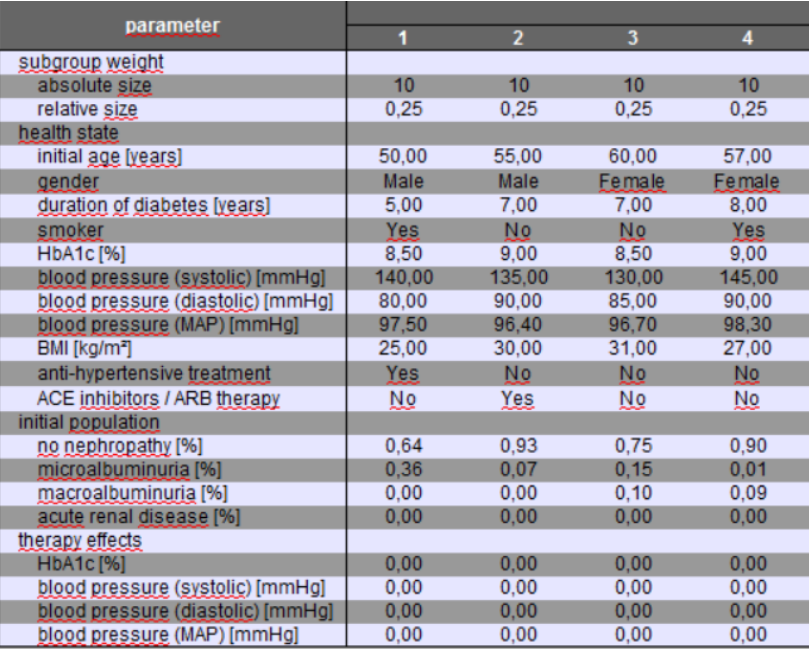

# $\triangle$

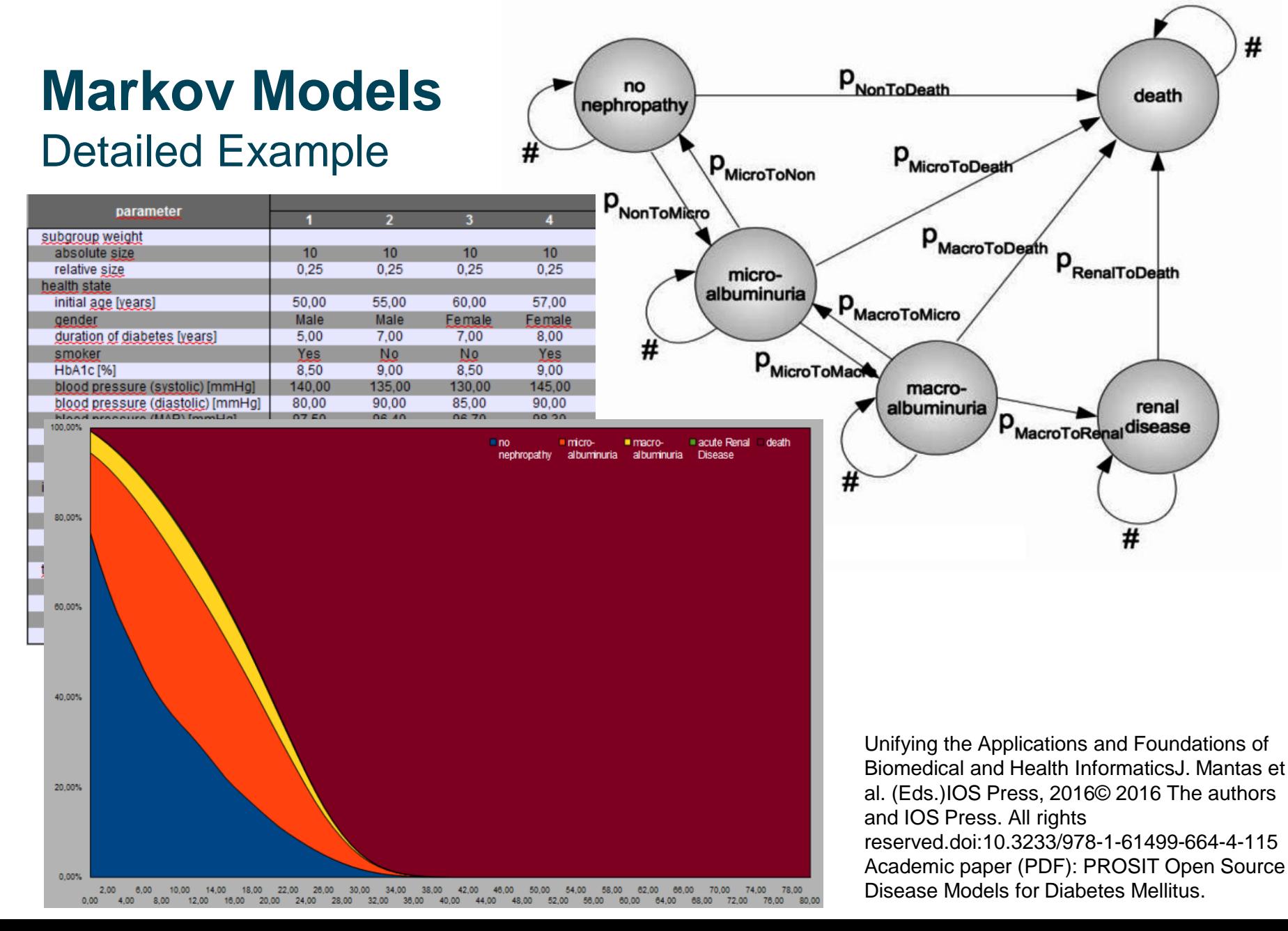

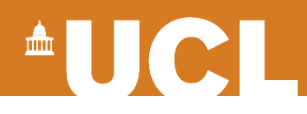

## **Markov Models**

Fields of Application

- Non-infectious diseases
	- Diabetes
	- Cancer
- Time-dependencies

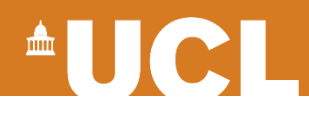

#### **Markov Models** Advantages

- Easy to set up – Excel
- Existing frameworks
- Many models to learn from

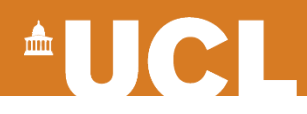

## **Markov Models**

Disadvantages/ Limitations

- Markov property
- Timesteps of fixed length
- Indivdual differences not regarded

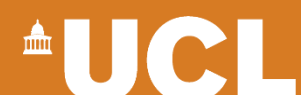

### **Markov Models** Monte Carlo

- Deterministic vs **stochastic**
	- Individuals instead of parts of cohort

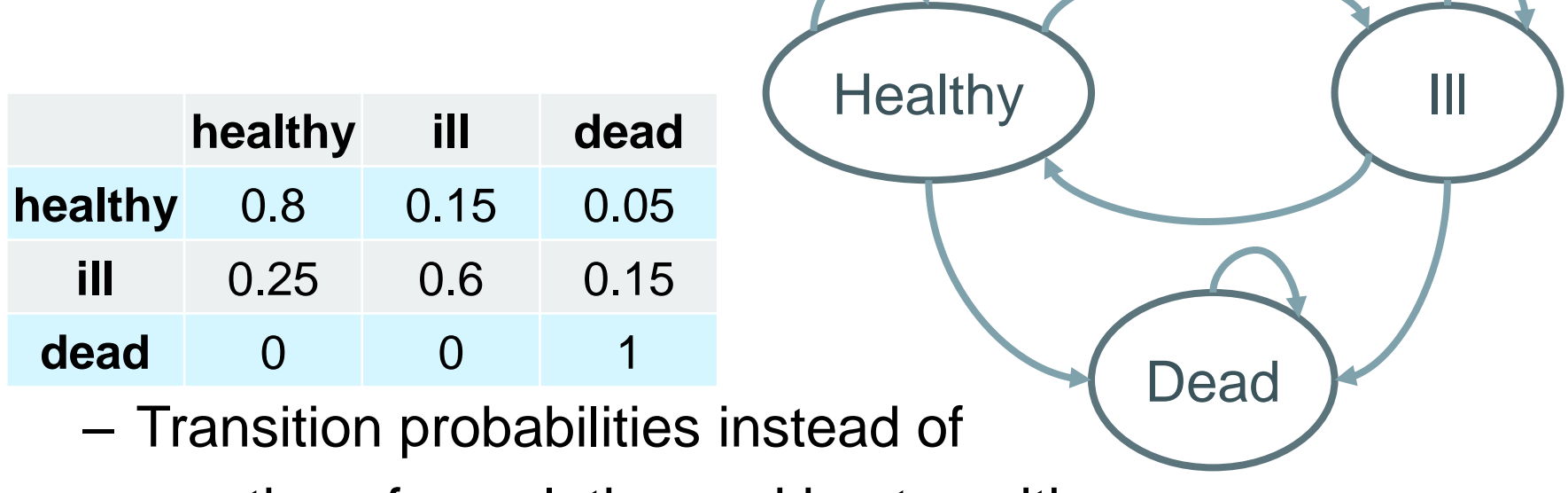

proportion of population making transition

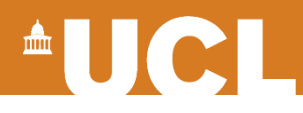

#### **Disease modelling** glossarry

- Fixed cohort vs open cohort
	- Fixed cohort: observe 10k individulas over a certain time
	- Open cohort: new individuals can enter the model
- Warm-up period
	- Necessary to get a valid initial state before starting to model

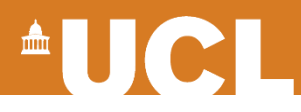

## **Discrete Event simulation**

- Calendar-based vs **event-based**
	- Time not in slices of fixed length
- Used for pathway analyses
	- Optimize ressource allocation
- Agent based modelling

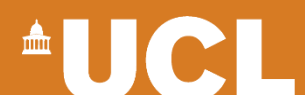

### **Discrete Event Simulation** Agents

- Described by attributes
	- Age
	- Male/ Female
- Attributes can be fix, or change over time – Sex vs. Age
- Agents can interact

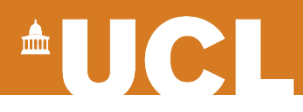

#### **Discrete Event Simulation Events**

- Affect single or multiple agents
	- Death
	- Disease Transmission
- Changes attribute(s) of agents

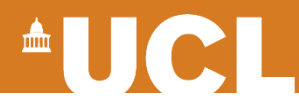

### **Discrete Event Simulation** Example – Flu

- Person (25yo) is healthy
	- Only one event in event queue

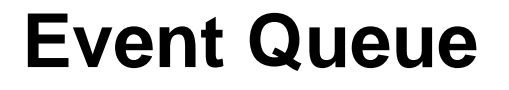

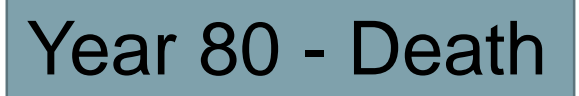

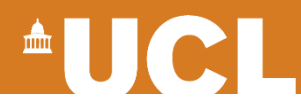

## **Discrete Event Simulation** Example – Flu

- Person (25yo) is healthy – Only one event in event queue
- Person gets infected
	- "Death" event gets updated
	- "Curation" event is added

#### **Event Queue**

Year 26 – Death Year 25 - Cure

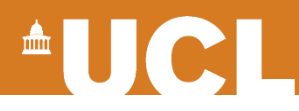

## **Discrete Event Simulation** Example – Flu

- Person (25yo) is healthy – Only one event in event queue
- Person gets infected
	- "Death" event gets updated
	- "Curation" event is added
- Person cures
	- "Death" updated again

#### **Event Queue**

Year 80 - Death

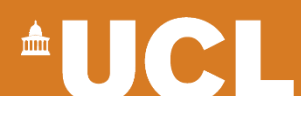

## **Discrete Event Simulation** My PhD thesis

- Problem:
	- Many possible updates
	- Time consuming and often unneccesary
- Solution:

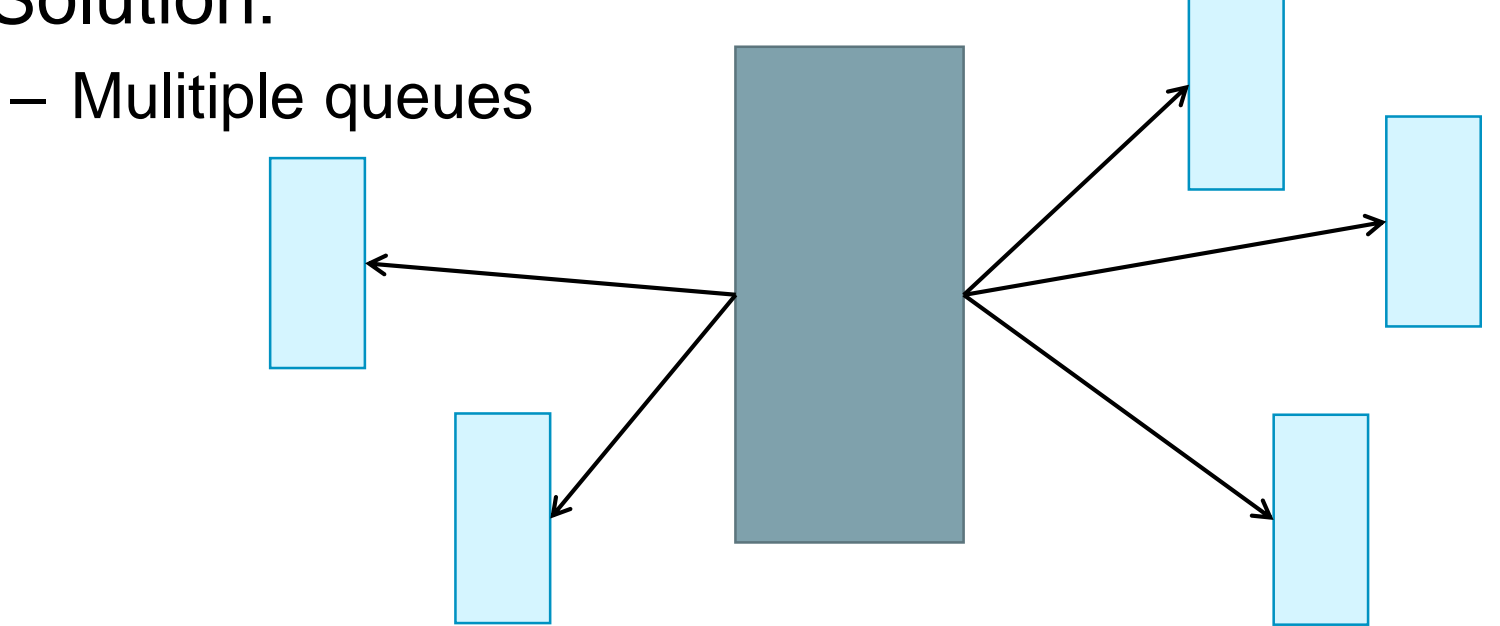

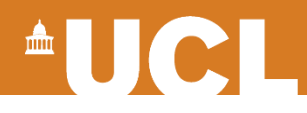

## **What is missing?**

- Clinical pathway analyses
- Sexual/ Infectious network analyses
- combined approaches

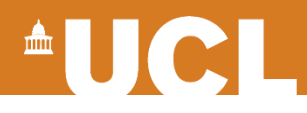

### **Evaluation**

- Replicate the past
- Sensitivity analyses

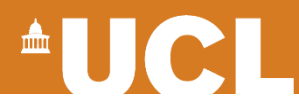

## **Conclusion**

#### *"Everything should be made as simple as possible, but no simpler."*

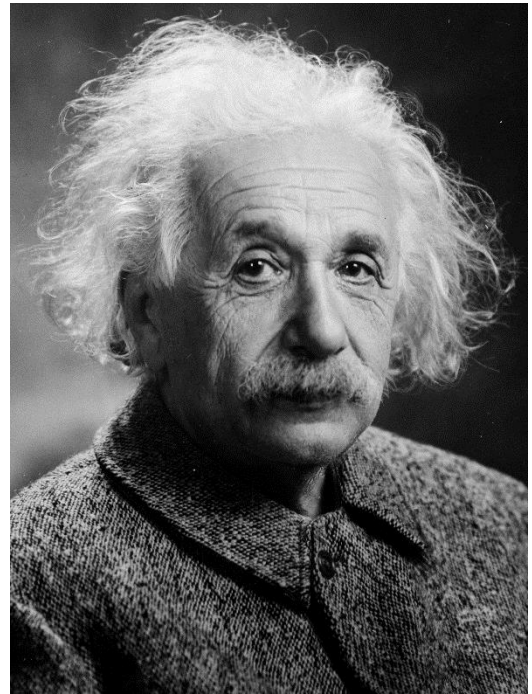